# **How does FreiFunk work?**

For people who are not familiar with FreiFunk, it can be overwhelming or scary if they read the short information version on our [website](https://freifunk.lu/) or in our [wiki](https://wiki.c3l.lu/doku.php?id=projects:freifunk). So here is a detailed explanation.

## **What is FreiFunk?**

## **What is FreiFunk not?**

- 1. FreiFunk is not an Internet provider like post, tango and orange.
- 2. FreiFunk has also nothing to do with the radio like RTL.
- 3. FreiFunk is not a commercial product or service.
- 4. FreiFunk is not the darknet.

## **How does the FreiFunk network work**

## **What is the mission of the project?**

To put it simple, we want to provide a public internet network in our whole country as it is meant to be:

- 1. free of censorship
- 2. free of control
- 3. stable
- 4. resistant
- 5. for everybody to use
- 6. free of charges for those who are using it
- 7. affordable for those who want to provide it (hardware cost a cost price)
- 8. transparent for those who want to know how it works

### **What information is published on the map?**

### **Are there rules to follow?**

### **Do you have rules to follow?**

# **How can i support FreiFunk Luxembourg?**

From: <https://wiki.c3l.lu/> - **Chaos Computer Club Lëtzebuerg**

Permanent link: **<https://wiki.c3l.lu/doku.php?id=projects:freifunk:network&rev=1569850486>**

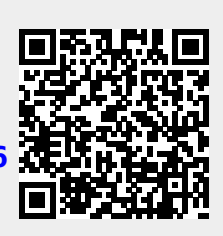

Last update: **2019/09/30 15:34**